The copy filmed here has been reproduced thenks to the generosity of:

National Library of Canada

Tha imagaa appearing here are the beat quality possible considering the condition end legibility of the originel copy and in keeping with the filming contract specifications.

Original copies in printed pepar covers are filmed beginning with the front cover and ending on the last pege with a printed or illustrated impression, or tha back cover when eppropriate. All other original copies are filmed beginning on the first page with a printed or illustrated impression, and ending on the last pege with <sup>e</sup> printed or illuatrated impression.

The last recorded freme on each microfiche shall contain the symbol - (meaning "CON-TINUED"), or the symbol V (meaning "END"), whichever applies.

Mapa. plates, charts, etc.. may be filmed at different reduction ratios. Those too large to be entirely included in one exposure are filmed beginning in the upper left hand corner, left to right and top to bottom, as many frames as required. Tha following diagrams illustrate the method:

L'exempleire filmé fut reproduit grâce à la générosité de:

Bibliothèque nationale du Canada

Les images suivantes ont été reproduites avec le plus grand soin, compta tenu de la condition at de la netteté de l'exemplaire filmé, et en conformité avec les conditions du contrat de filmaga.

Les exempleires originaux dont le couverture en pepier est imprimée sont filmés en commençant par le premier plet et an terminent soit per la dernière page qui comporte une empreinte d'imprassion ou d'illustration. soit par la second plat, selon le ces. Tous les eutres examplaires originaux sont filmés en commançant par le premiere pege qui comporte une empreinte d'impression ou d'illustration et en terminant par le dernière page qui comporte une telle empreinte.

Un dea symbolea suivants apparaitra sur la dernière image de cheque microfiche, selon le cas: le symbole —^ signifie "A SUIVRE". le symbole  $\nabla$  signifie "FIN".

Les cartes, planches, tableaux, etc., peuvent être filmés à des taux de réduction différents. Lorsque le document est trop grand pour stre reproduit en un seul cliché, il est filmé à partir de l'angle supérieur gauche, de gauche à droite, et do haut an baa. an prenant le nombre d'images nécessaire. Les diagremmes suivants illustrent la méthode.

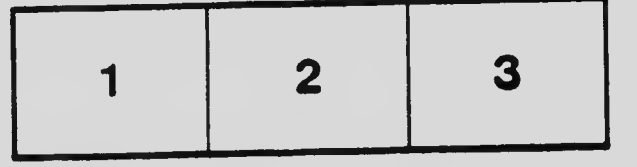

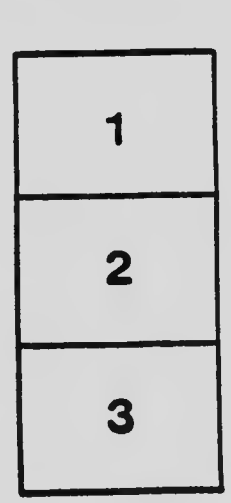

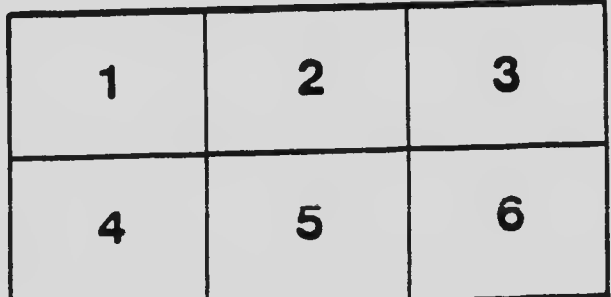